## SAP ABAP table BAPIESUH {Communication Structure: Limits}

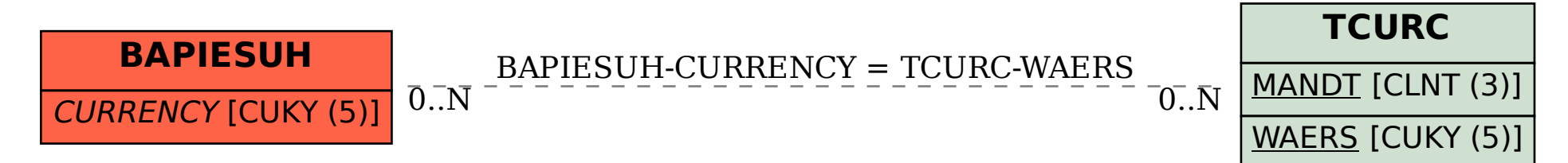